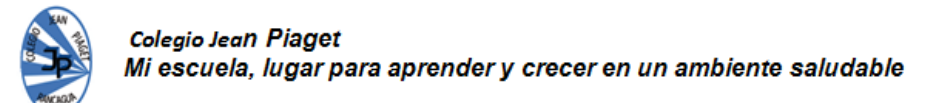

## **PLANIFICACIÓN PARA EL AUTOAPRENDIZAJE**

## **SEMANA 7del 11 de mayo AL 15 DE MAYO 2020**

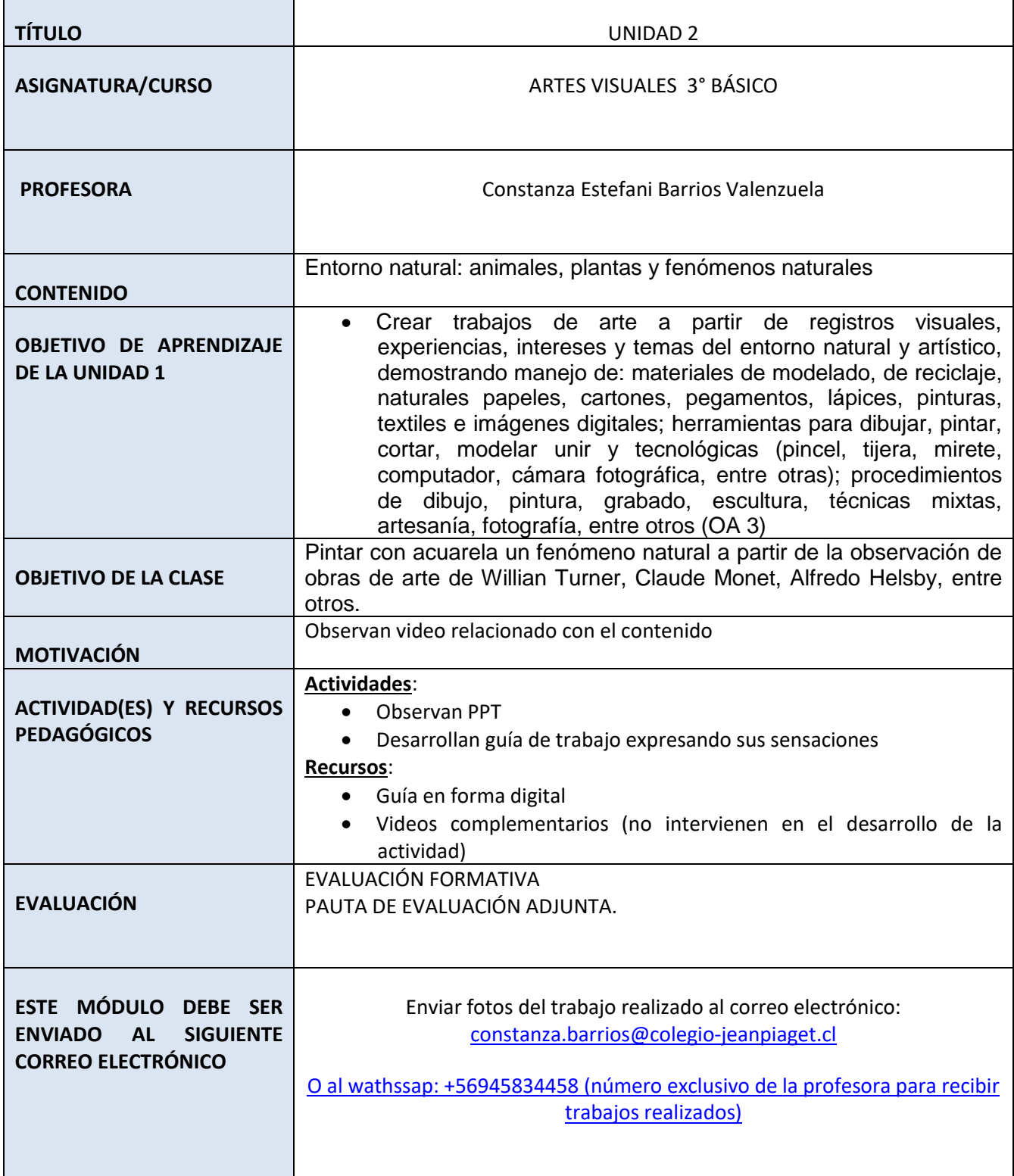

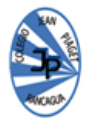

## **GUÍA DE TRABAJO ARTES VISUALES** 3° Básico

Objetivo: Crear trabajos de arte con un propósito expresivo personal y basados en la observación del: entorno natural: animales, plantas y fenómenos naturales.

1. Observa atentamente la presentación del POWER POINT adjunto en la plataforma del colegio (de no poder observar la presentación observa las imágenes adjuntas en esta guía), a partir de esto señala en tu crockera:

A. ¿Qué fenómenos de la naturaleza observamos en estas pinturas?

B. ¿Qué sensaciones nos provocan estas obras de arte? (miedo, frío, calor, alegría, otros)

C. ¿Qué tipo de pinceladas han usado los artistas para representar los fenómenos?

D. ¿Cambian o se mantienen los colores en relación con el fenómeno representado?

E. ¿Qué tonos y matices podemos observar en las obras?

2. Pinta algún fenómeno de la naturaleza observado en las obras de los artistas anteriormente nombrados.

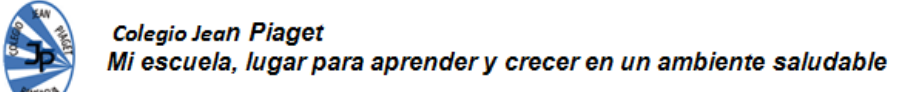

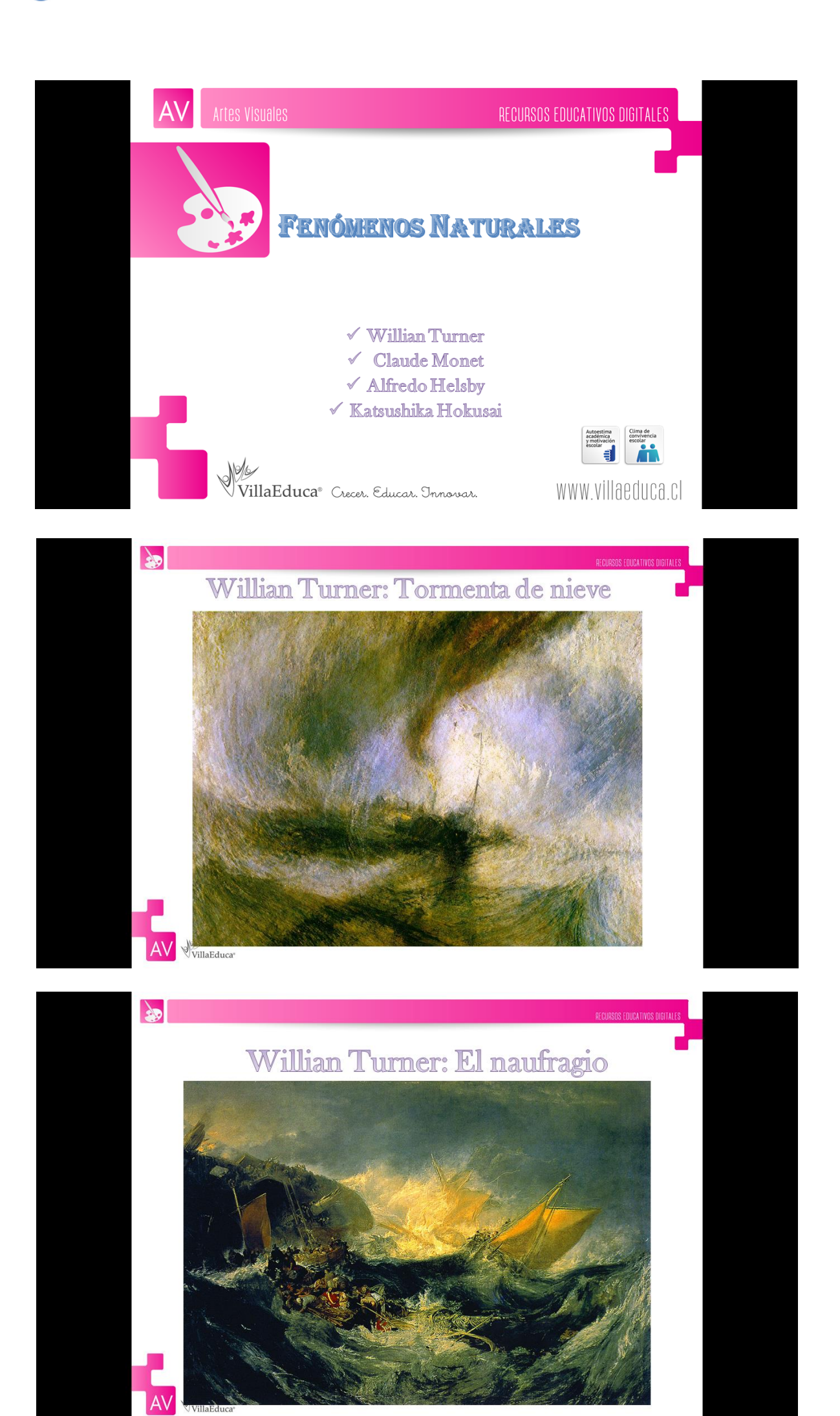

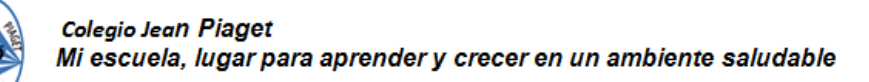

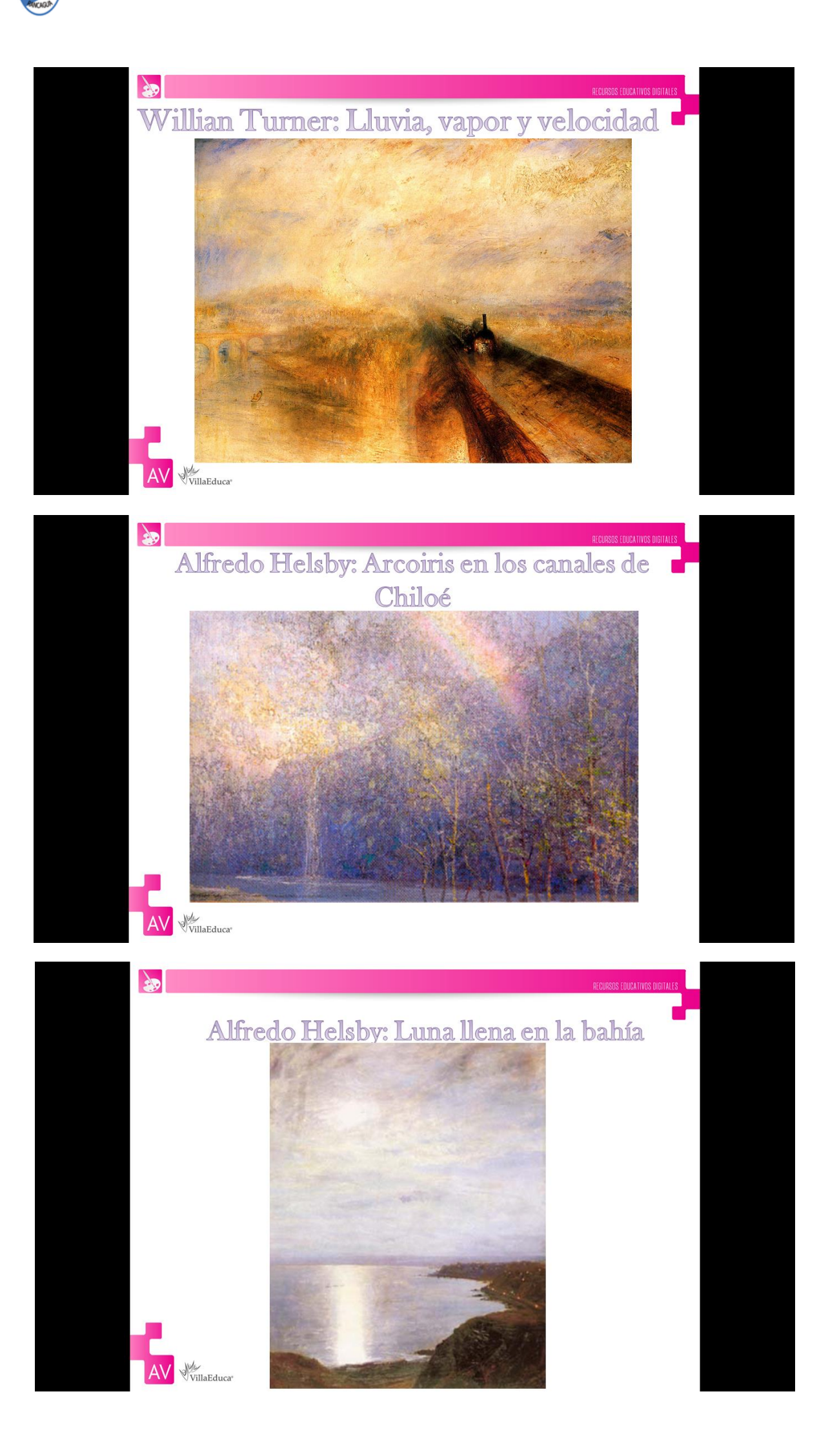

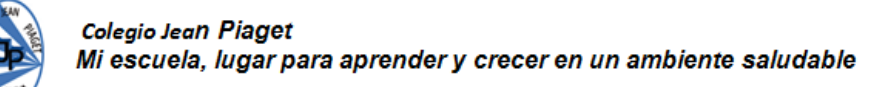

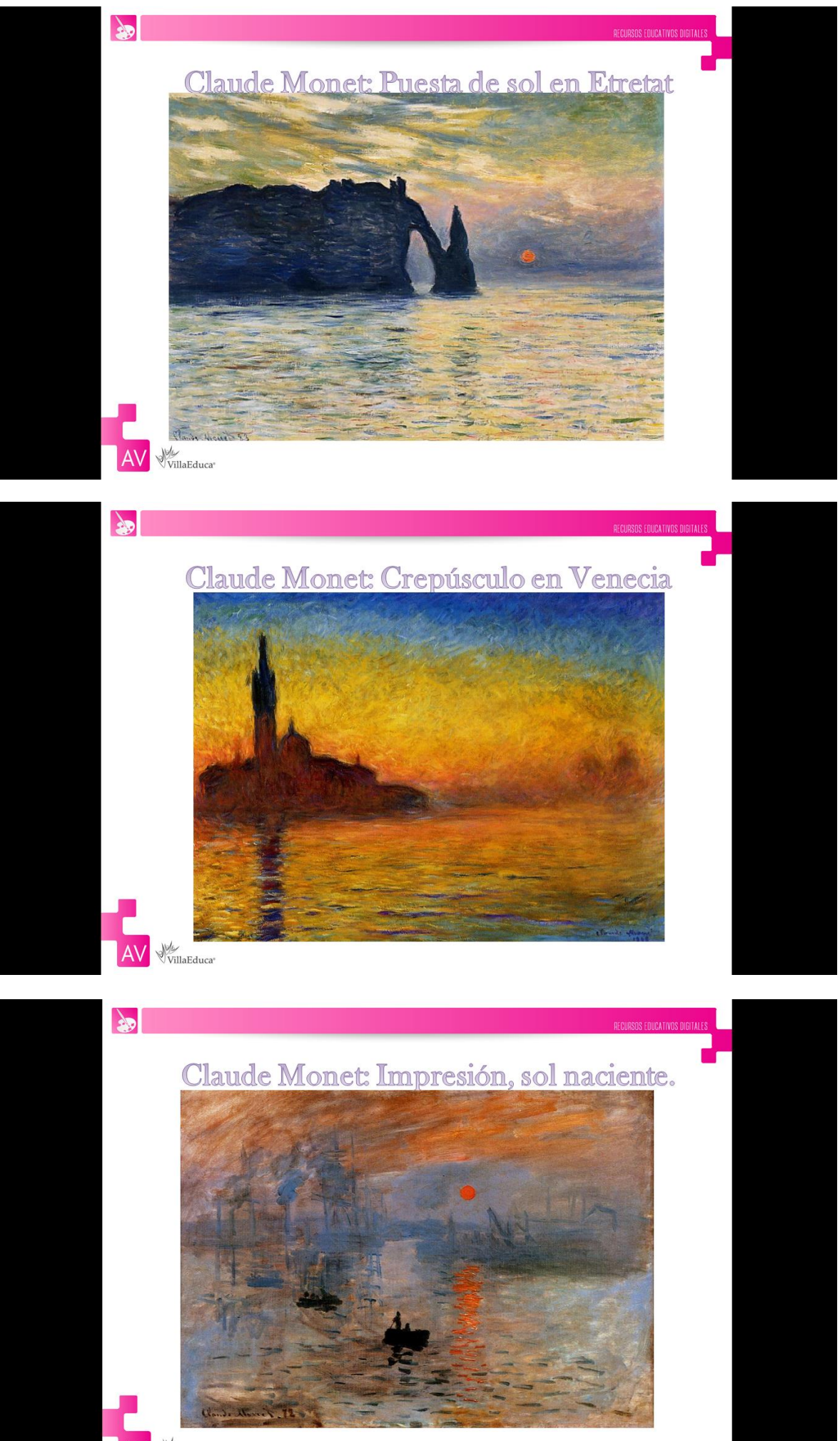

AV VvillaEduca

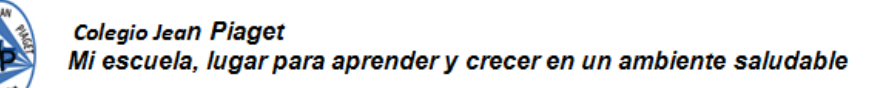

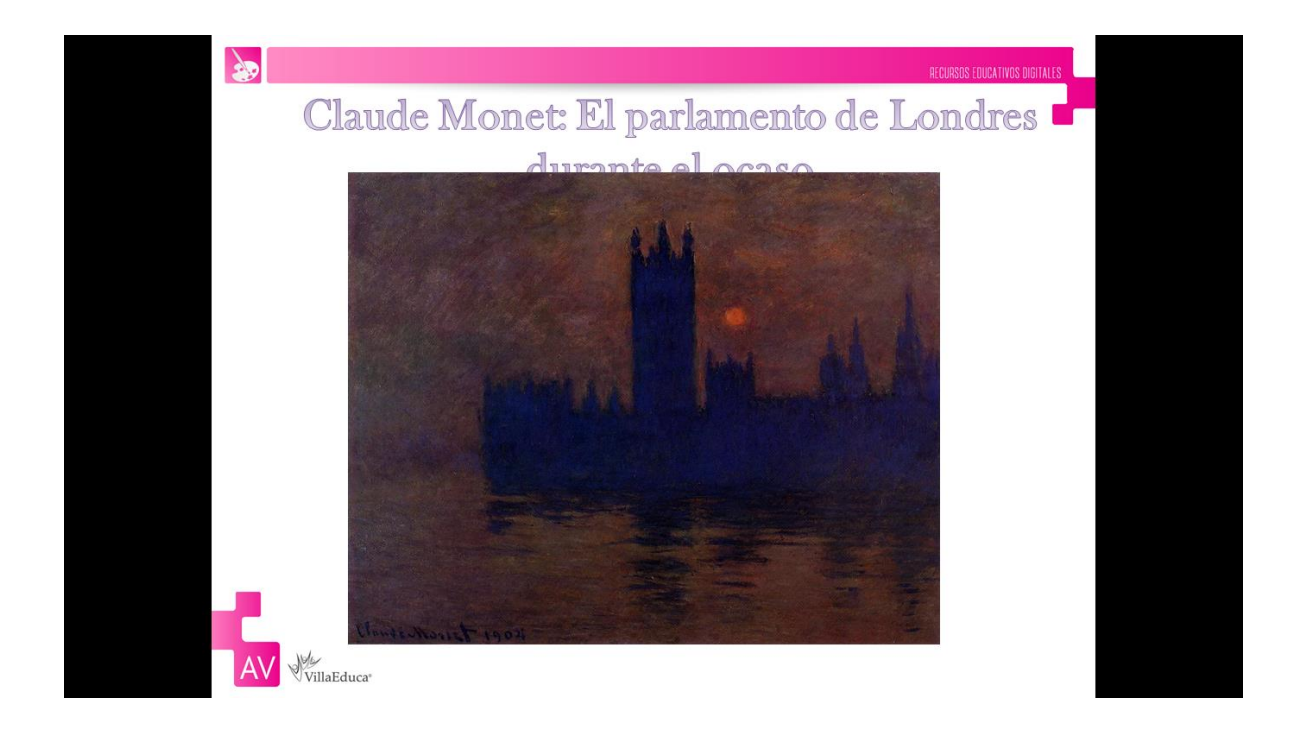

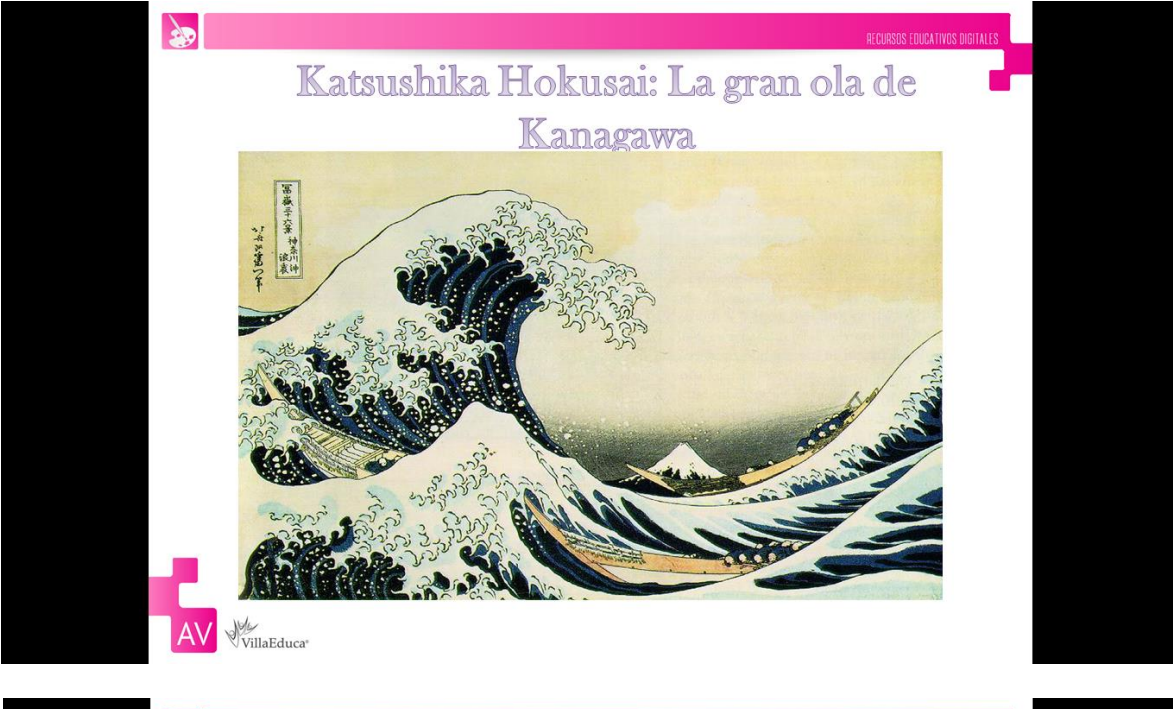

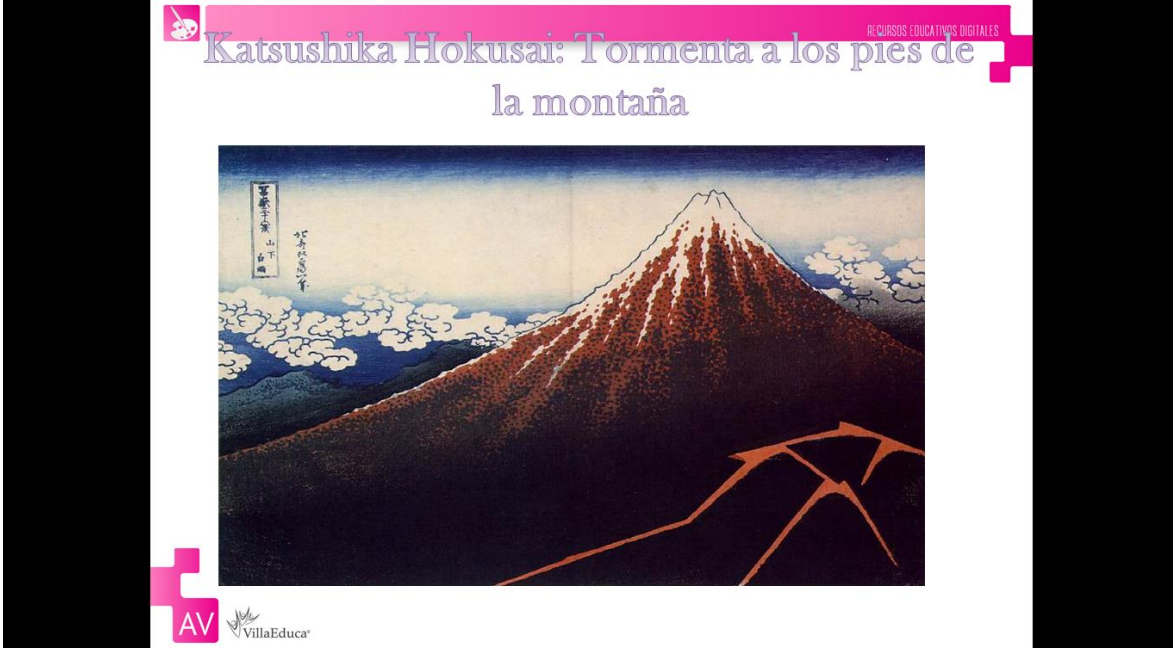

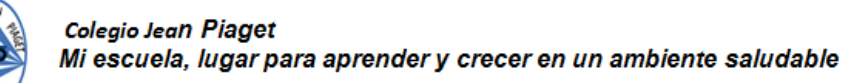

ESTA PAUTA LA COMPLETA EL PROFESOR AL MOMENTO DE **EVALUAR FORMATIVAMENTE** EL TRABAJO ENVIADO POR EL APODERADO. SE ADJUNTA A ESTA GUÍA PARA QUE EL APODERADO ESTÉ EN CONOCIMIENTO DE LO QUE SE VA A EVALUAR.

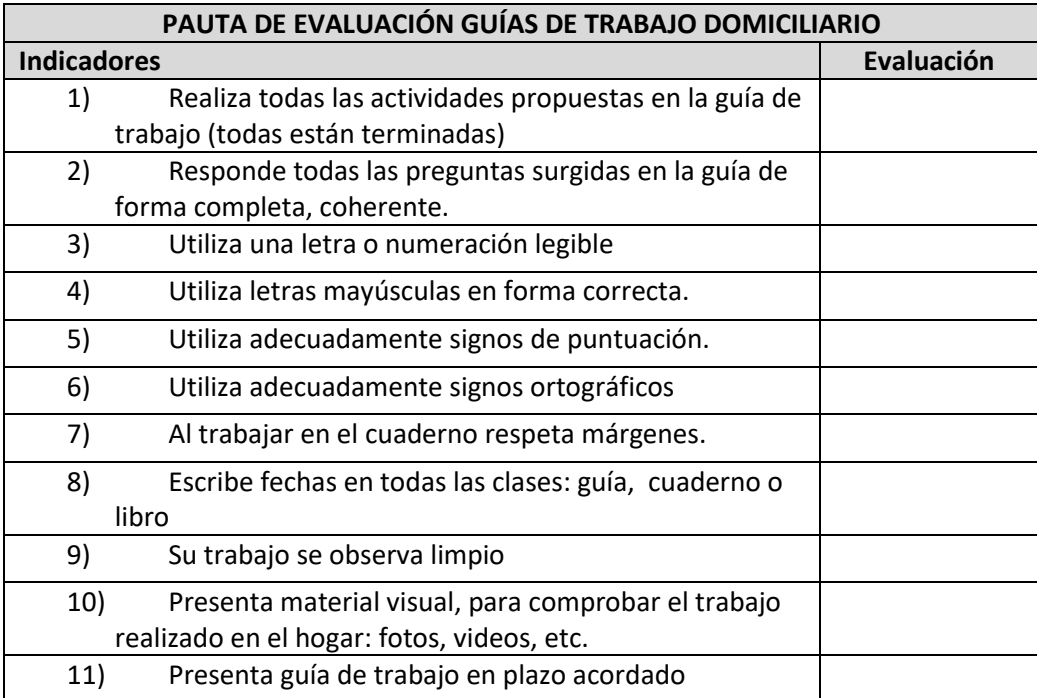

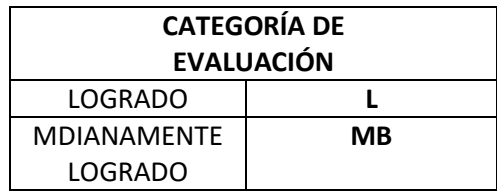